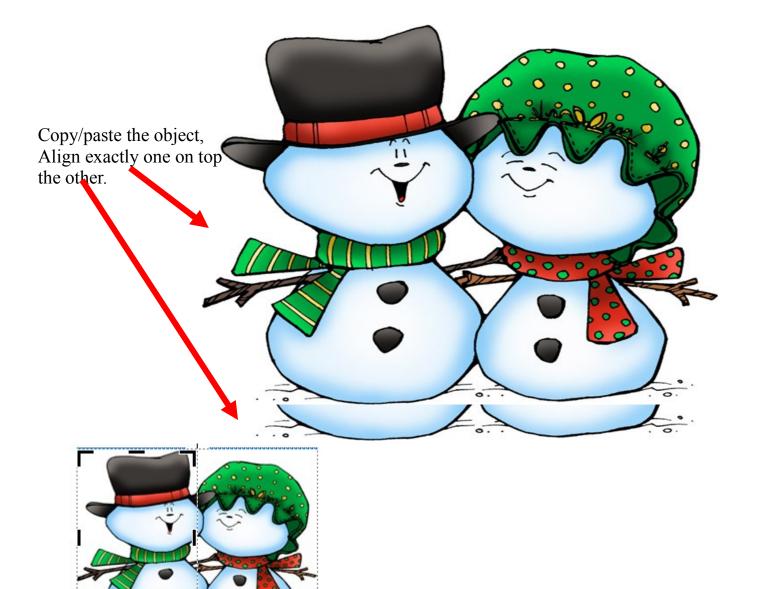

Crop the top picture to the center left or right, opposite the bottom picture.

| Printing options                                                   |                   |                                |                        |                               |                           | Print to file            |
|--------------------------------------------------------------------|-------------------|--------------------------------|------------------------|-------------------------------|---------------------------|--------------------------|
| One pag                                                            | 1<br>ge per sheet | 4 1<br>1<br>Booklet, side-fold |                        | be the largest<br>nber first. | *                         | Preview                  |
| Paper Orientation                                                  |                   |                                |                        |                               |                           |                          |
| Size:                                                              | Letter 💌          |                                |                        | Ortrait                       |                           |                          |
| Source:                                                            | Auto Select 🔹     |                                |                        | Landscape                     |                           |                          |
| Page range                                                         |                   |                                | Copies                 |                               | Show paper after printing |                          |
| 🔘 Aļļ pages                                                        |                   |                                | Number of copies:      | 1                             |                           |                          |
| Current page                                                       |                   |                                |                        | Collate                       |                           | Show how to insert paper |
| Pages                                                              | s: 7,6            |                                |                        | 1 <u>1</u> 2533               |                           |                          |
| Enter numbers or ranges separated by commas, for example 1,3,5-12. |                   |                                | 2-sided printing optio | ns                            |                           |                          |
|                                                                    |                   |                                | Single-sided           |                               |                           |                          |